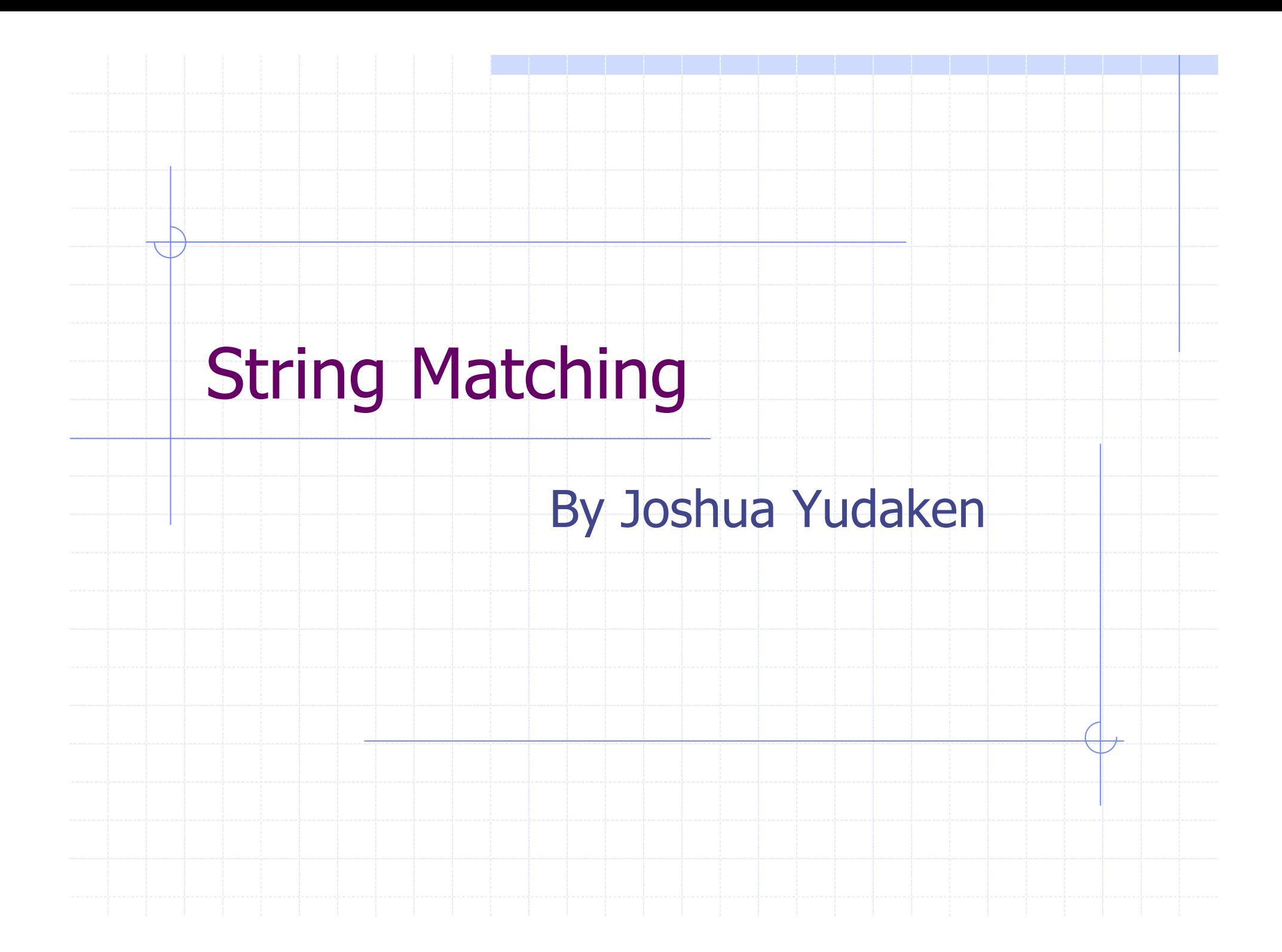

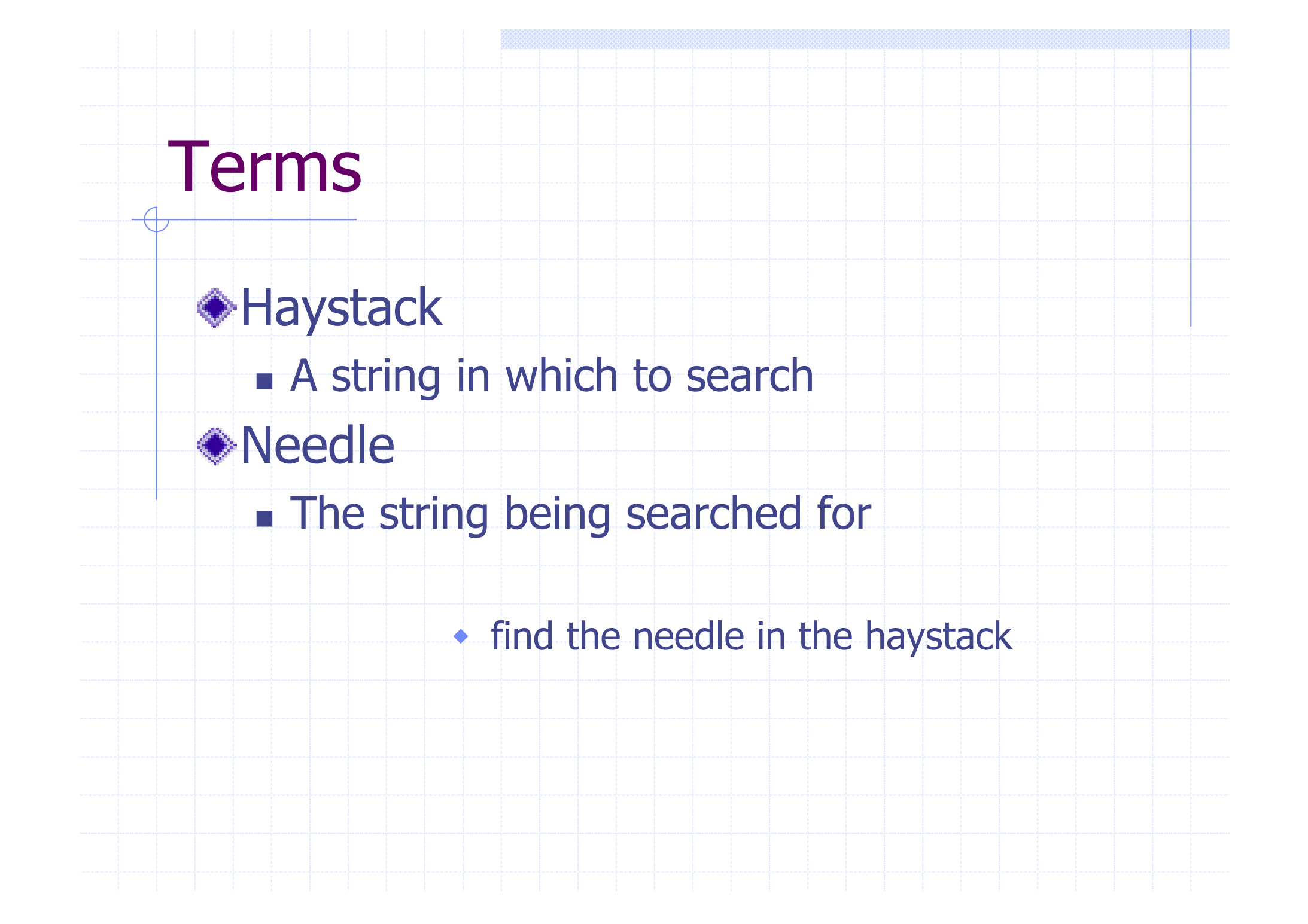

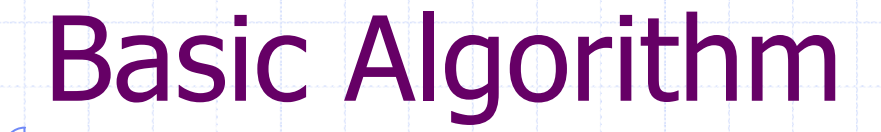

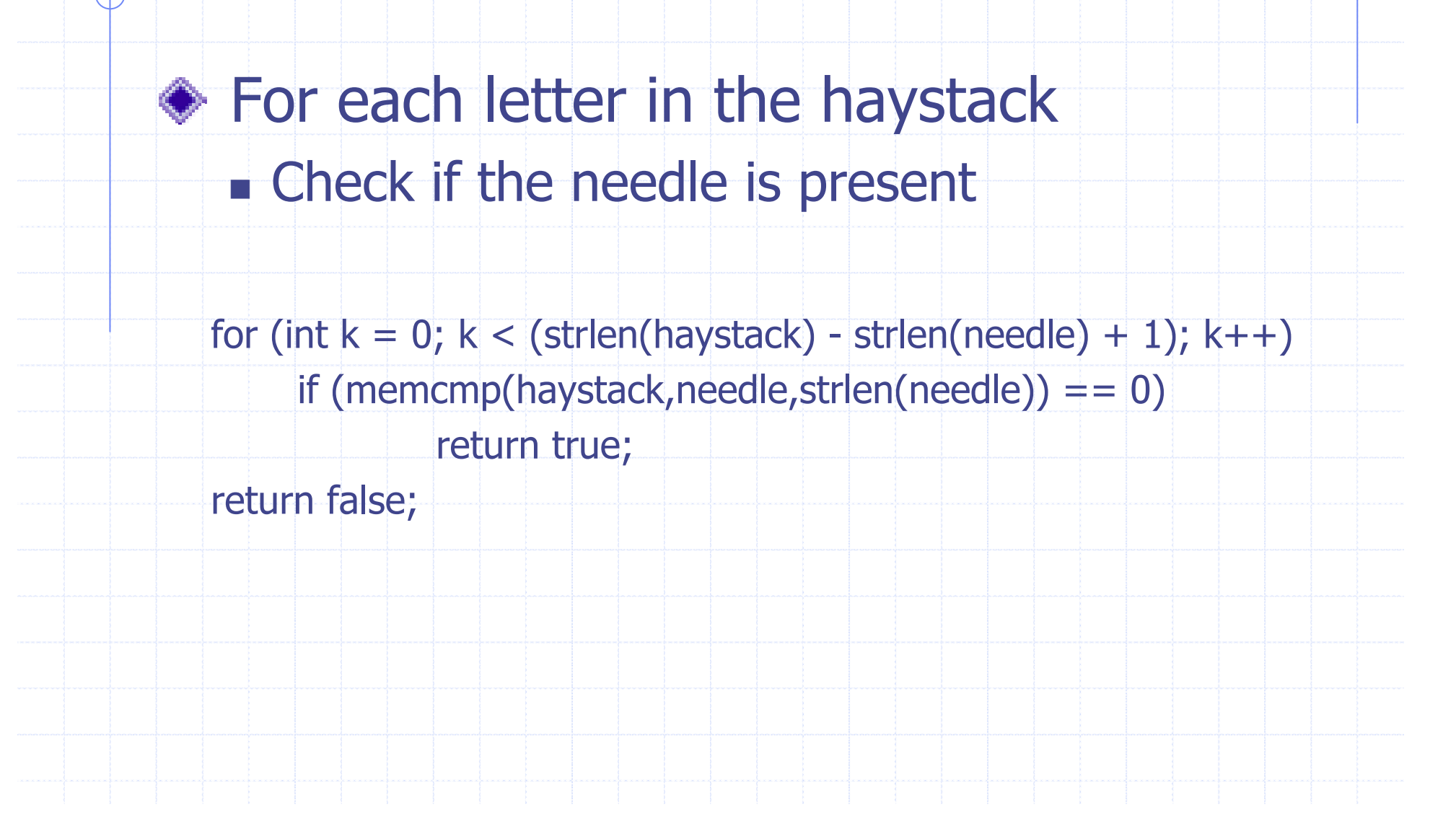

```
Haystack = "jim saw it at a barbershop"Needle = "barber"
JIM SAW IT AT THE BARBERSHOPBARBER
```

```
Haystack = "jim saw it at a barbershop"Needle = "barber"
JIM SAW IT AT THE BARBERSHOP| |BARBER |BARBER
```

```
Haystack = "jim saw it at a barbershop"Needle Nee NeeJIM SAW IT AT THE BARBERSHOP| | | BARBER | | BARBER | BARBER
```

```
Haystack = "jim saw it at a barbershop"Needle Nee NeeJIM SAW IT AT THE BARBERSHOP| | | |BARBER | | |BARBER | |BARBER |BARBER
```

```
Haystack = "jim saw it at a barbershop"Needle Nee NeeJIM SAW IT AT THE BARBERSHOP| | | | |BARBER | | | |BARBER | | |BARBER | |BARBER |BARBER
```

```
Haystack = "jim saw it at a barbershop"Needle = "barber"
JIM SAW IT AT THE BARBERSHOP| | | | |BARBER | | | |BARBER | | |BARBER | | BARBER |BARBER
```
#### Space/Time Tradeoff

3

1

234

2

Create a 'shift table' for the search

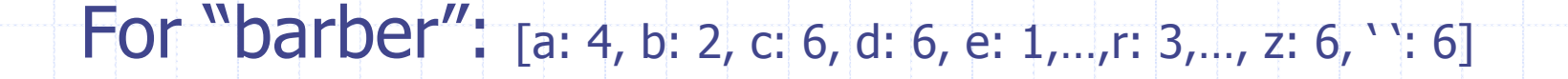

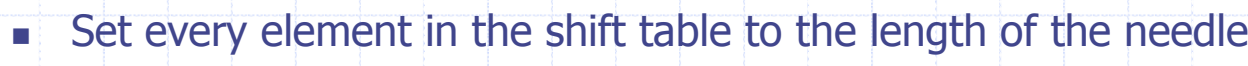

- Go through each letter (from the second last to the first) of the needle
- If the distance from the letter to the end of the needle, is less than the letters current value in the shift table
	- update the shift table with the distance to the end of the needle

### Best when

◆ The "alphabet" used in the haystack is much larger than that of the needle.**The haystack is long**  The same needle is to be used in many different searches

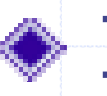

In other cases, use strstr()!F. **Or a different available function.**